addiscussion, tushu007.com

# $<<$  -Visual Fox>>

- 书名:<<数据库应用基础-Visual FoxPro>>
- 13 ISBN 9787121028663
- 10 ISBN 7121028662

出版时间:2006-12

页数:253

字数:426000

extended by PDF and the PDF

http://www.tushu007.com

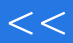

### $<<$  -Visual Fox>>

Visual FoxPro

 $\mathbf{SQL}$ 

# |<br>|-Visual Fox>><br>|-Visual Fox>>

 $<<$ 

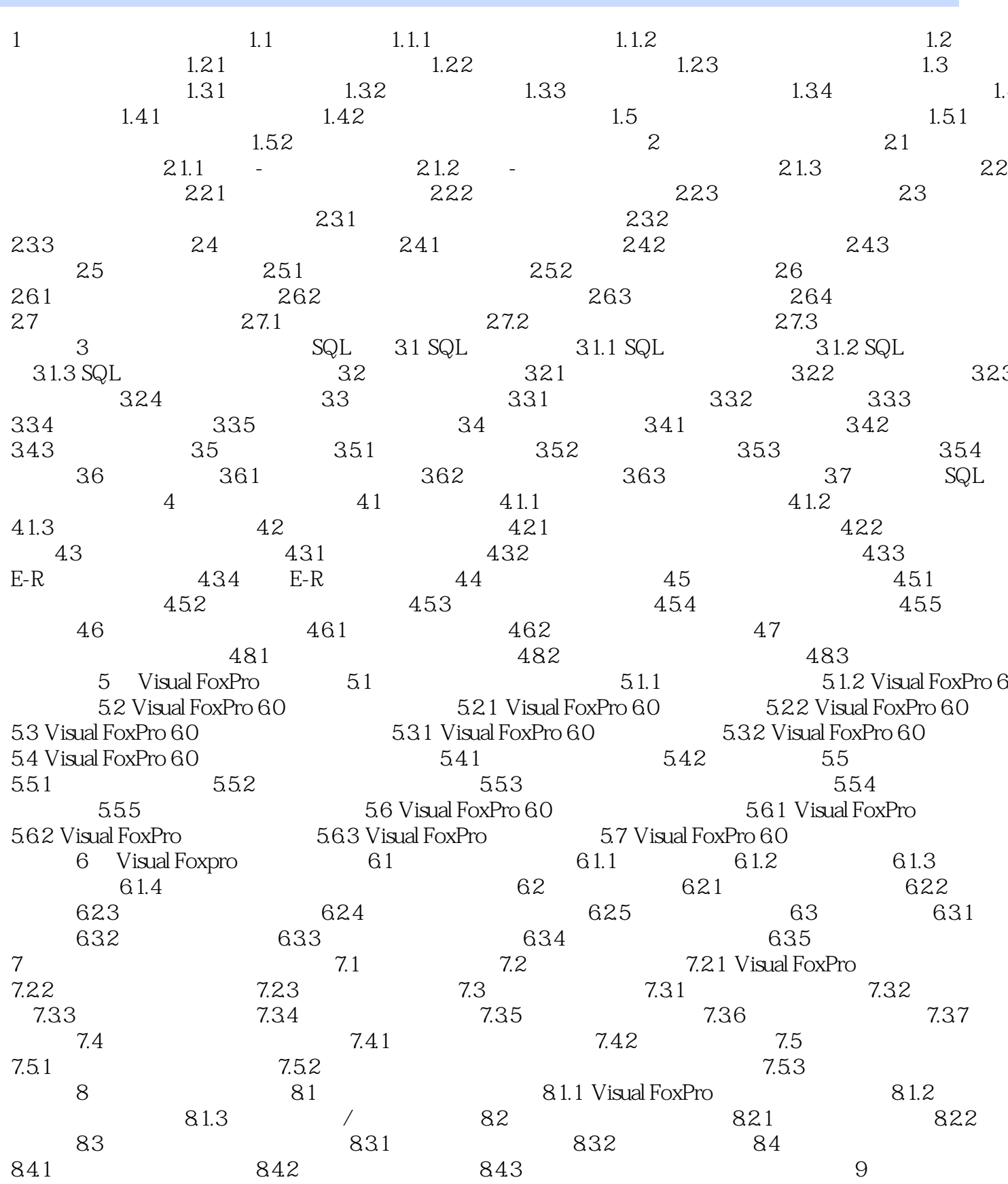

Page 3

| tushu007.com |<br>|-Visual Fox>>

 $<<$ 

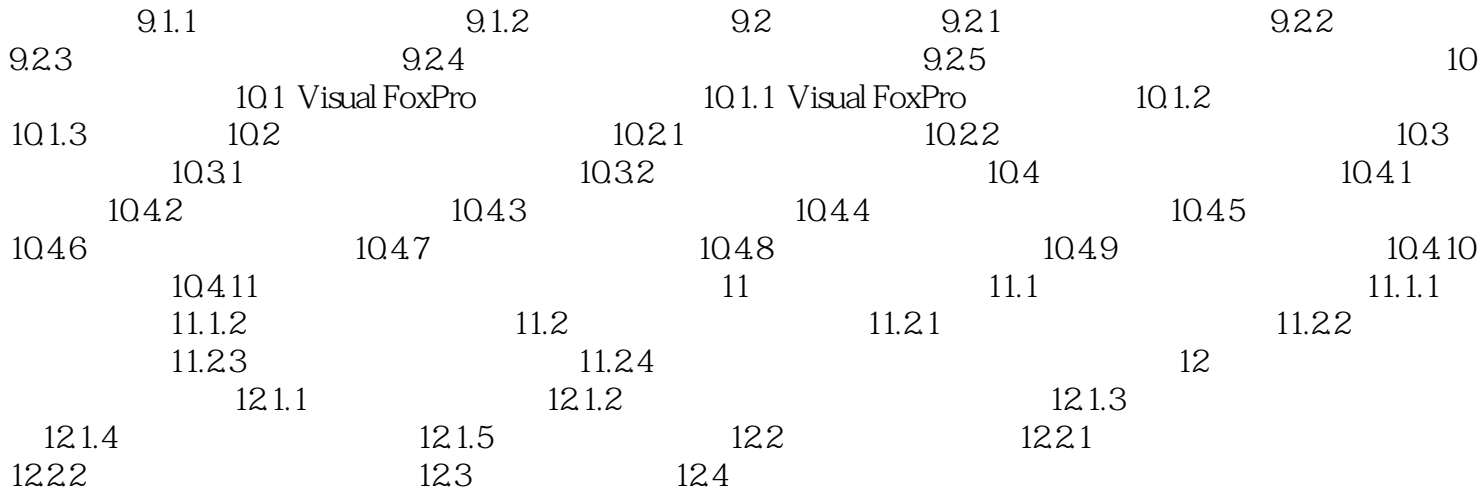

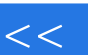

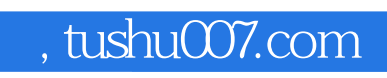

# $<<$  -Visual Fox>>

本站所提供下载的PDF图书仅提供预览和简介,请支持正版图书。

更多资源请访问:http://www.tushu007.com